# *IRARAC*

## **Exercise 1- simple fit**

# **Practical Introduction to Model Fitting**

4 examples of model fitting, all on real data : to be made **successively**

- 1. fitting of a **simple** model on **one** file
- 2. fitting with **parameters sharing** on several files
- 3. model fitting with **degeneracies**
- 4. application to a set of AMBER data :

**to you to exercise yourself**!

<sup>1</sup> **Model Fitting Group** Tutorial - VLTI School — Porquerolles — 23.04.2010

# *<u>ЛМАИС</u>*

### **Exercise 2 - Fit with sharing of parameter**

- Aim : on **2** data sets, one by wavelength, fit a model of **center-tolimb darkening** (e.g. power law) considering that:
	- the diameter of the photosphere (therefore common to both groups) is achromatic
	- the center-to-limb darkening coefficient is chromatic
- Files to load: **arcturus.1.52mu.oifits** and **arcturus.1.79mu.oifits**
- Select for ex. limb\_power model for each of one and share the diameter between both
- Load the file **arcturus.1.79mu.oifits** from: http://apps.jmmc.fr/oidata/
- Launch LITpro
- Proceed by the different steps:
	- New settings
	- $−\,$  Load OIFile ( $→$  see the data (vis2, uvcoverage,…))
	- Add new target
	- Add model (for ex. disk)
	- Initialize the parameters
	- Run fit
	- Visualize the result of the fit: table, plots
- Same operations with the file **arcturus.1.52mu.oifits** What happens?

<sup>2</sup> **Model Fitting Group** Tutorial - VLTI School — Porquerolles — 23.04.2010

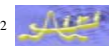

## *<u>ЛМАМС</u>*

### **Exercise 3 - Fit with degeneracies**

- Aim : estimate the separation of the binary Theta1 Ori C
	- from the file **Theta1Ori2007Dec03\_2.fits**
	- build the model
	- **select VIS2 only**
	- … and run fit …

#### What happens ?

#### Check with *'tuto team'*

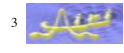

 $\sqrt{117}$ 

• Use the tools *Plot sniffer map*, or *Plot 2D chi2(x2, y2)…* How looks the chi2 map?

How are x2, y2 (see also the correlation matrix)? … Why ?

- After the degeneracy has been analysed:
- load the file **Theta1Ori2007Dec05\_2.fits**
- set the suitable values for flux\_weight1, flux\_weight2, [x2, y2]
- and fit both files

Are there different solutions?

… and why ?

 $\int dE$  $\int d\vec{r}$ <sup>5</sup> **Model Fitting Group** Tutorial - VLTI School — Porquerolles — 23.04.2010 Model Fitting Group<br>
Tutorial - VLTI School — Porquerolles — 23.04.2010

*<u>ЛМАИС</u>* 

**Exercise 3-4**

*<u>ЛАВВАС</u>* 

*<u>BAARAC</u>* 

## **Exercise 4: for you alone…**

- Add T3phi
- Do again the fit (with same initial conditions than the previous one)
- Compare the result with the published one (ask the *'tuto-team'*)
- **Plot image**

How the fit can be improved?

- Load from: <u>http://apps.jmmc.fr/oidata/</u> the files: PRODUCT\_HD87643\_1.94-2.31micron\_2008-03-01T02\_01\_57.1002.fits PRODUCT\_HD87643\_1.94-2.41micron\_2008-03-05T03\_05\_13.1075.fits PRODUCT\_HD87643\_1.94-2.54micron\_2008-03-12T00\_24\_20.3943.fits PRODUCT\_HD87643\_1.96-2.55micron\_2008-03-11T00\_17\_20.5606.fits
- Observe the data… VIS2 and T3phi, remembering exercise 3
- Build a first model and conduct yourself the fit

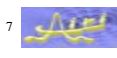

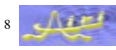